# Производящая функция (1).

Данные о температуре процесса в приборе поступают на датчик. В каждом из четырех опытов  $(i = 1, ..., 4)$  вероятность того, что датчик не сработает равна  $p_0$ . Датчик может также с некоторой вероятностью  $p_i^-$  дать заниженные показания или с вероятностью  $p_i^+$  завышенные. <sup>1</sup>

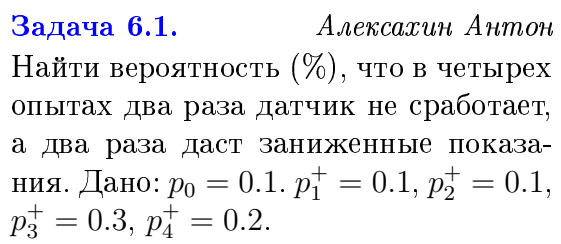

#### Задача 6.3. Михайлович

# Белоусов Георгий

Найти вероятность (%), что в четырех опытах два раза датчик даст заниженные и два раз завышенные показания. Дано:  $p_0 = 0.2$ .  $p_1^+ = 0.2$ ,  $p_2^+ = 0.1$ ,  $p_3^+=0.2, p_4^+=0.4.$ 

#### Задача 6.5.

Гильманов Булат

Наильевич Найти вероятность (%), что в четырех опытах один раз датчик даст заниженные, а три раза завышенные показания. Дано:  $p_0 = 0.2$ .  $p_1^+ = 0.2$ ,  $p_2^+ = 0.1, p_3^+ = 0.3, p_4^+ = 0.3.$ 

Задача 6.7. Журавлева Анастасия Найти вероятность (%), что в четырех опытах три раза датчик не сработает, а один раз даст заниженные показания. Дано:  $p_0 = 0.3$ .  $p_1^+ = 0.1$ ,  $p_2^+ = 0.2$ ,  $p_3^+=0.2, p_4^+=0.1.$ 

Залача 6.9. Зубрильчев Даниил Найти вероятность (%), что в четырех опытах два раза датчик не сработает, а два раза даст заниженные показания. Дано:  $p_0 = 0.1. p_1^+ = 0.1, p_2^+ = 0.1,$  $p_3^+=0.2, p_4^+=0.4.$ 

Задача 6.2. Балов Артём Игоревич Найти вероятность (%), что в четырех опытах три раза датчик не сработает, а один раз даст заниженные показания. Дано:  $p_0 = 0.3$ .  $p_1^+ = 0.3$ ,  $p_2^+ = 0.3$ ,  $p_3^+=0.2, p_4^+=0.2.$ 

Задача 6.4. Бондаренко Андрей Найти вероятность (%), что в четырех опытах два раза датчик не сработает, один раза даст заниженные и один раз завышенные показания. Дано:  $p_0 = 0.2$ .  $p_1^+ = 0.3$ ,  $p_2^+ = 0.3$ ,  $p_3^+ = 0.2, p_4^+ = 0.4.$ 

### Задача 6.6.

Егоров Всеволод

Кириллович Найти вероятность (%), что в четырех опытах три раза датчик не сработает. а один раз даст заниженные показания. Дано:  $p_0 = 0.2$ .  $p_1^+ = 0.2$ ,  $p_2^+ = 0.3$ ,  $p_3^+=0.3, p_4^+=0.3.$ 

## Задача 6.8.

Захаров Данил

Александрович Найти вероятность (%), что в четырех опытах один раз датчик не сработает. а три раза даст завышенные показания. Дано:  $p_0 = 0.1$ .  $p_1^+ = 0.1$ ,  $p_2^+ = 0.2$ ,  $p_3^+=0.4, p_4^+=0.4.$ 

Задача 6.10. Изотов Роман Игоревич Найти вероятность (%), что в четырех опытах три раза датчик не сработает, а один раз даст завышенные показания. Дано:  $p_0 = 0.3$ .  $p_1^+ = 0.2$ ,  $p_2^+ = 0.3$ ,  $p_3^+=0.1, p_4^+=0.3$ .

<sup>1</sup> Вентцель Е.С., Овчаров Л.А. Теория вероятностей с.75 М.:1969

#### Задача 6.11. Луканин Александр Сергеевич

Найти вероятность (%), что в четырех опытах один раз датчик даст заниженные, а три раза завышенные показания. Дано:  $p_0 = 0.1$ .  $p_1^+ = 0.2$ ,  $p_2^+ = 0.3, p_3^+ = 0.2, p_4^+ = 0.2.$ 

Залача 6.13.

Сен Сибхам

Найти вероятность (%), что в четырех опытах три раза датчик не сработает, а один раз даст заниженные показания. Дано:  $p_0 = 0.3$ .  $p_1^+ = 0.3$ ,  $p_2^+ = 0.2$ ,  $p_3^+ = 0.2, p_4^+ = 0.2.$ 

#### Залача 6.15. Евгеньевич

Уткин Артем

Найти вероятность (%), что в четырех опытах два раза датчик даст заниженные и два раз завышенные показания. Дано:  $p_0 = 0.1$ .  $p_1^+ = 0.1$ ,  $p_2^+ = 0.3$ ,  $p_3^+=0.4$ ,  $p_4^+=0.5$ .

#### Задача 6.17. Вадимович

Чернышев Егор

Найти вероятность (%), что в четырех опытах два раза датчик не сработает, один раза даст заниженные и один раз завышенные показания. Да-HO:  $p_0 = 0.2$ .  $p_1^+ = 0.3$ ,  $p_2^+ = 0.2$ ,  $p_3^+ = 0.3$ ,  $p_4^+ = 0.2$ .

# Задача 6.19.

Найти вероятность (%), что в четырех опытах три раза датчик не сработает, а один раз даст завышенные показания. Дано:  $p_0 = 0.1$ .  $p_1^+ = 0.3$ ,  $p_2^+ = 0.2$ ,  $p_3^+=0.3, p_4^+=0.3.$ 

# Задача 6.21.

Найти вероятность (%), что в четырех опытах один раз датчик не сработает. а три раза даст заниженные показания. Дано:  $p_0 = 0.2$ .  $p_1^+ = 0.1$ ,  $p_2^+ = 0.2$ ,  $p_3^+=0.3, p_4^+=0.5.$ 

#### Задача 6.12. Семенов Дмитрий Сергеевич

Найти вероятность (%), что в четырех опытах три раза датчик не сработает, а один раз даст заниженные показания. Дано:  $p_0 = 0.1$ .  $p_1^+ = 0.2$ ,  $p_2^+ = 0.2$ ,  $p_3^+=0.4, p_4^+=0.3.$ 

Задача 6.14. Степанова Светлана Найти вероятность (%), что в четырех опытах два раза датчик не сработает, один раза даст заниженные и один раз завышенные показания. Да-HO:  $p_0 = 0.3$ .  $p_1^+ = 0.2$ ,  $p_2^+ = 0.2$ ,<br>  $p_3^+ = 0.2$ ,  $p_4^+ = 0.4$ .

Задача 6.16. Храпов Иван Николаевич Найти вероятность (%), что в четырех опытах один раз датчик даст заниженные, а три раза завышенные показания. Дано:  $p_0 = 0.2$ .  $p_1^+ = 0.1$ ,  $p_2^+ = 0.2, p_3^+ = 0.2, p_4^+ = 0.4.$ 

Задача 6.18.

Найти вероятность (%), что в четырех опытах один раз датчик даст заниженные, а три раза завышенные показания. Дано:  $p_0 = 0.2$ .  $p_1^+ = 0.2$ ,  $p_2^+ = 0.2, p_3^+ = 0.2, p_4^+ = 0.3.$ 

# Задача 6.20.

Найти вероятность (%), что в четырех опытах три раза датчик не сработает, а один раз даст заниженные показания. Дано:  $p_0 = 0.2$ .  $p_1^+ = 0.3$ ,  $p_2^+ = 0.2$ ,  $p_3^+=0.2, p_4^+=0.5.$ 

## Задача 6.22.

Найти вероятность (%), что в четырех опытах один раз датчик не сработает. а три раза даст завышенные показания. Дано:  $p_0 = 0.2$ .  $p_1^+ = 0.3$ ,  $p_2^+ = 0.3$ ,  $p_3^+=0.3, p_4^+=0.1.$